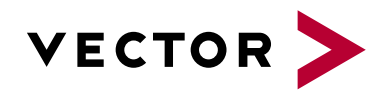

# **CANaylzer CAN**

Agenda VectorAcademy

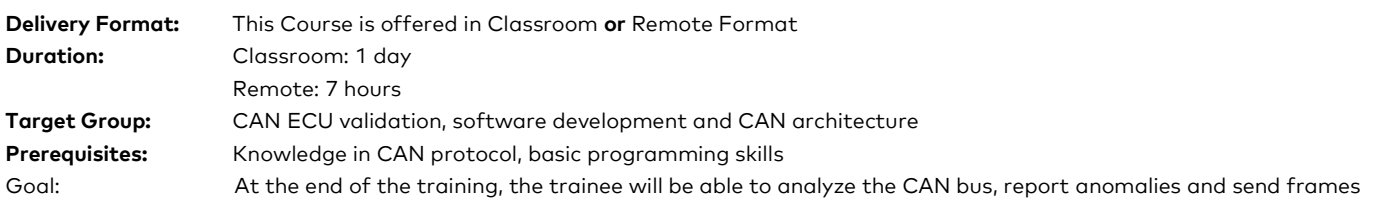

#### **Evaluation:**

Validation of learning based on practical exercises with CANalyzer.

#### **Pedagogical, technical and supervisory resources:**

Course material is sent to each trainee. A link will be sent to each participant to install the CANoe software and use hardware interfaces. The training will be carried out in adapted rooms.

Competence of the trainer: 15 years of experience in training related to embedded developments, network architectures.

#### **Method of follow-up of the trainee:**

A sign-off sheet must be validated by the trainee. A first satisfaction questionnaire is planned at the end of the training.

#### **1. Introduction to CANalyzer**

- **>** Context for CANalyzer usage
- **>** Usage of CANalyzer for CAN ECU analysis

#### **2. Measurement and Analysis**

- **>** Configuration of the "Measurement Setup" window, Filter
- **>** Introduction to analysis windows
- **>** Traces or message traffic, statistics and signal analysis
- **>** Import and export of data, various data formats
- **>** Panels and analysis

### **3. Data Recording**

- **>** Recording of data traffic, format of recording files
- **>** Using trigger conditions

### **4. Offline Analysis**

- **>** Offline mode analysis of recorded data
- **>** Condition in offline execution

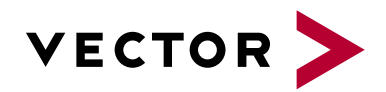

## **CANaylzer CAN**

Agenda VectorAcademy

## **5. Functional Blocks**

- **>** "Interactive Block Generator" to send frames
- **>** Replay Block

## **6. Introduction to CAPL**

- **>** Motivation for CAPL to automate analysis
- **>** Introduction to CAPL and the development environment
- **>** Event procedures, database access

## **7. CAPL syntax and functions**

- **>** Data type and Arithmetic and logical operations
- **>** Evaluation of a CAN message, control of the sending of a message,
- **>** Time-out management
- **>** Functions, libraries…